# AI & Machine Learning in Physics

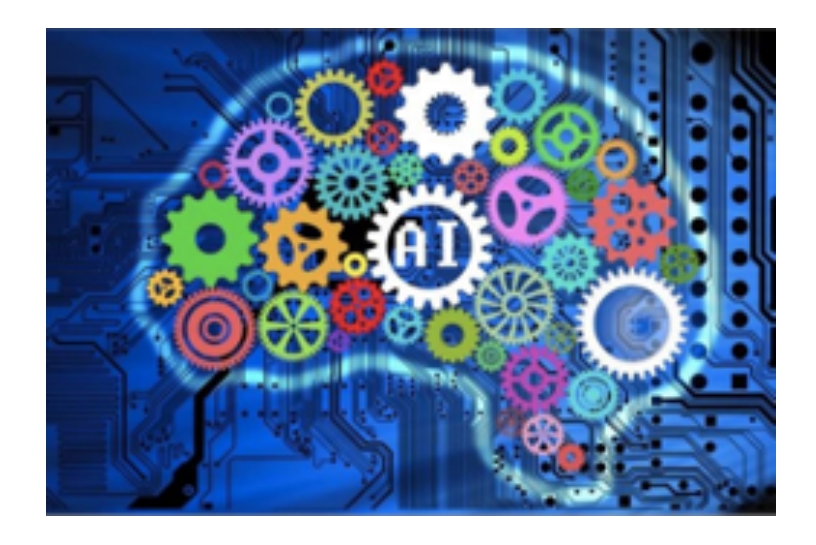

PHYS3151 (6 credits)

## Time & Place : Tue 13:30-14:20, 14:30-15:20 MW T6 Fri 14:30-15:20 EH 102

Teachers: Zi Yang Meng ( [zymeng@hku.hk](mailto:zymeng@hku.hk) ), HOC 231

[https://quantummc.xyz/hku-phys3151-machine-learning-in-physics-2024/](https://quantummc.xyz/hku-phys3151-machine-learning-in-physics-2023/)

Tutor: Min Long (minlo@connect.hku.hk), HOC 217

# **Content**

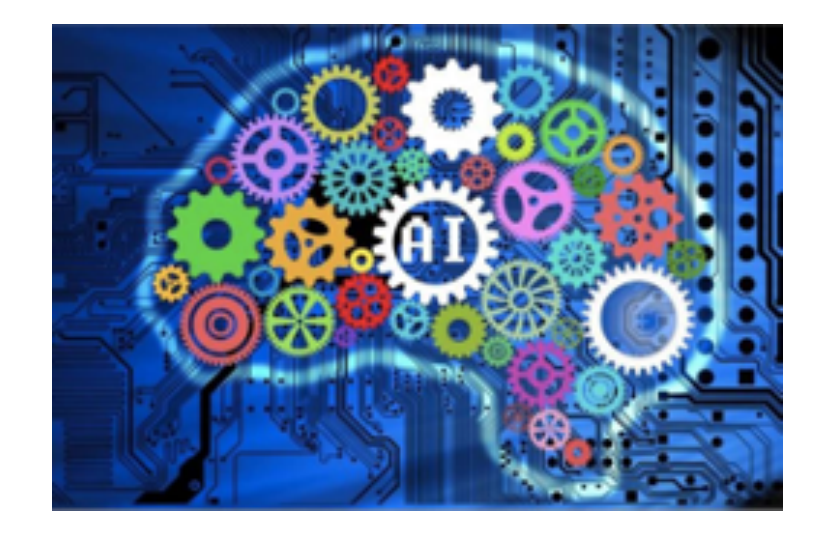

**0. Introduction**

- **1. Regression**
	- **1.1 Multivariate Linear Regression (curve fitting)**
	- **1.2 Regularization (Lagrange multiplier)**
	- **1.3 Logistic Regression (Fermi-Dirac distribution)**
	- **1.4 Support Vector Machine (high-school geometry)**
- **2. Dimensionality Reduction/feature extraction**
	- **2.1 Principal Component Analysis (order parameters)**
	- **2.2 Recommender Systems**
	- **2.3 Clustering (phase transition)**

# **Content**

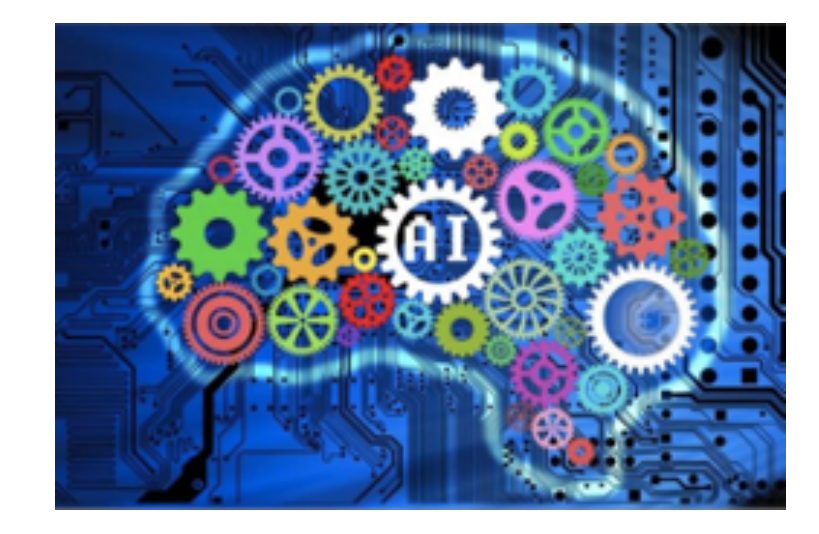

- **3. Neural Networks**
	- **3.1 Biological neural networks**
	- **3.2 Mathematical representation**
	- **3.3 Factoring biological ingredient**
	- **3.4 Feed-forward neural networks**
	- **3.5 Learning algorithm**
	- **3.6 Universal Approximation Theorem**

# AI & Machine Learning Basics

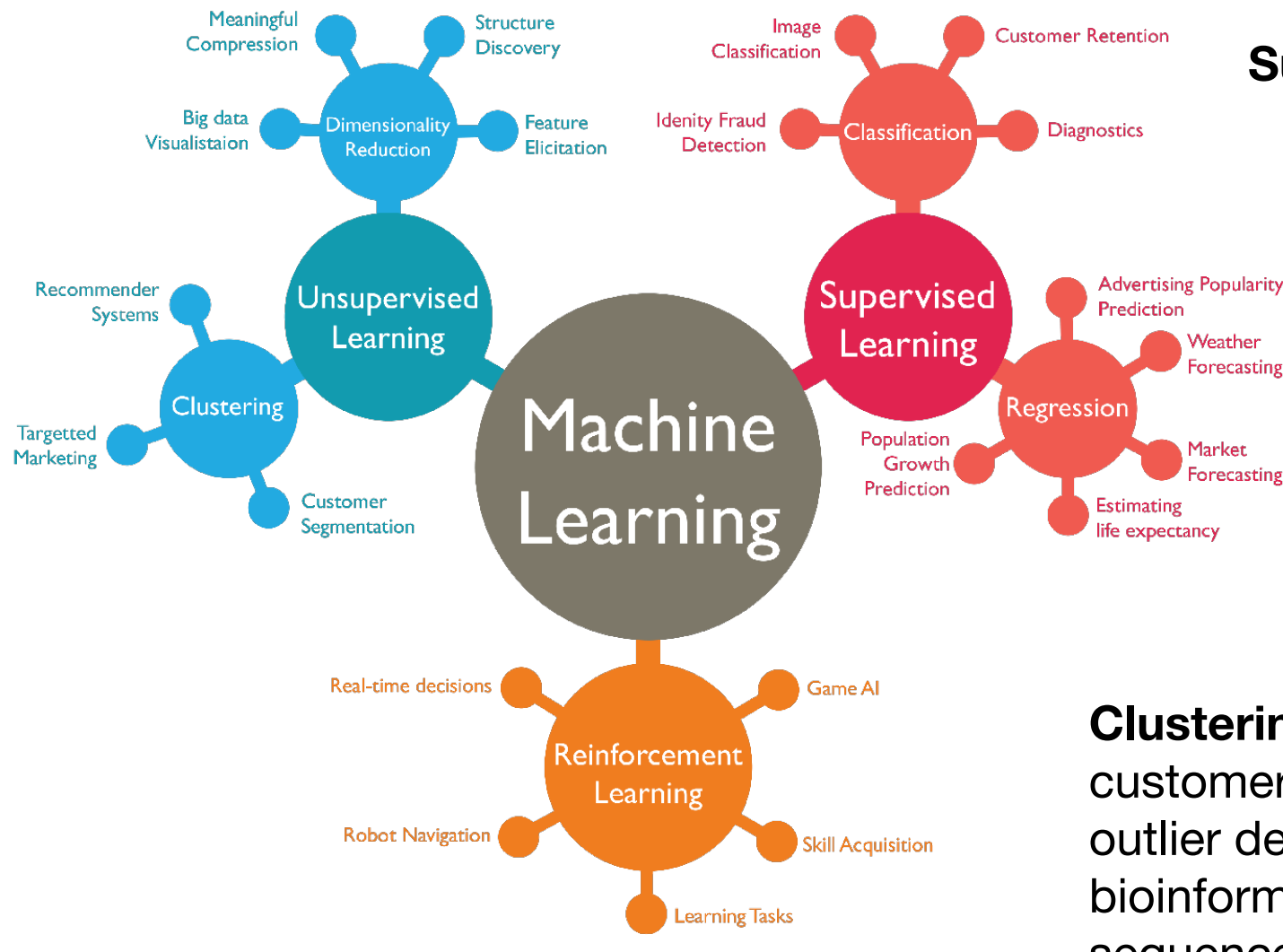

### **Supervised Learning: Classification & Regression**

Input  $\rightarrow$  machine/model  $\rightarrow$  Output Correct outputs are provided by the supervisor

### **Unsupervised Learning: only have input data**

Find regularities from the input

### **Clustering:**

customer segmentation, customer relationship management, outlier detection; image compression bioinformatics: DNA, RNA, amino acids, Motif, Proteins, sequence alignments

Good references from towards data science [a-one-stop-shop-for-principal-component-analysis](https://towardsdatascience.com/a-one-stop-shop-for-principal-component-analysis-5582fb7e0a9c) <https://setosa.io/ev/principal-component-analysis/> [Understanding Principal Component Analysis](https://medium.com/@aptrishu/understanding-principle-component-analysis-e32be0253ef0)

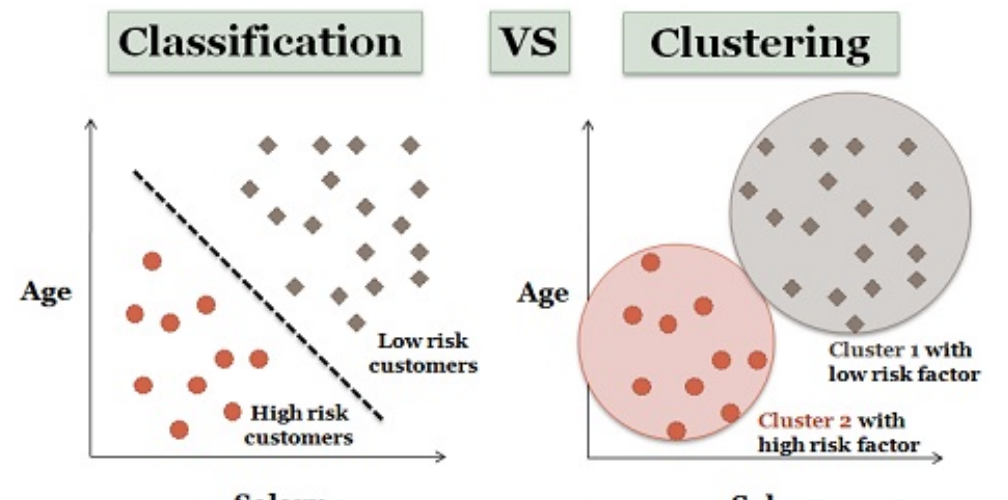

**Salary** Salary Risk classification for the loan payees on the basis of customer salary

## **Dimension Reduction and Feature Extraction**

 $\bullet$  Reduce the dimensionality of the problem, decrease the complexity;

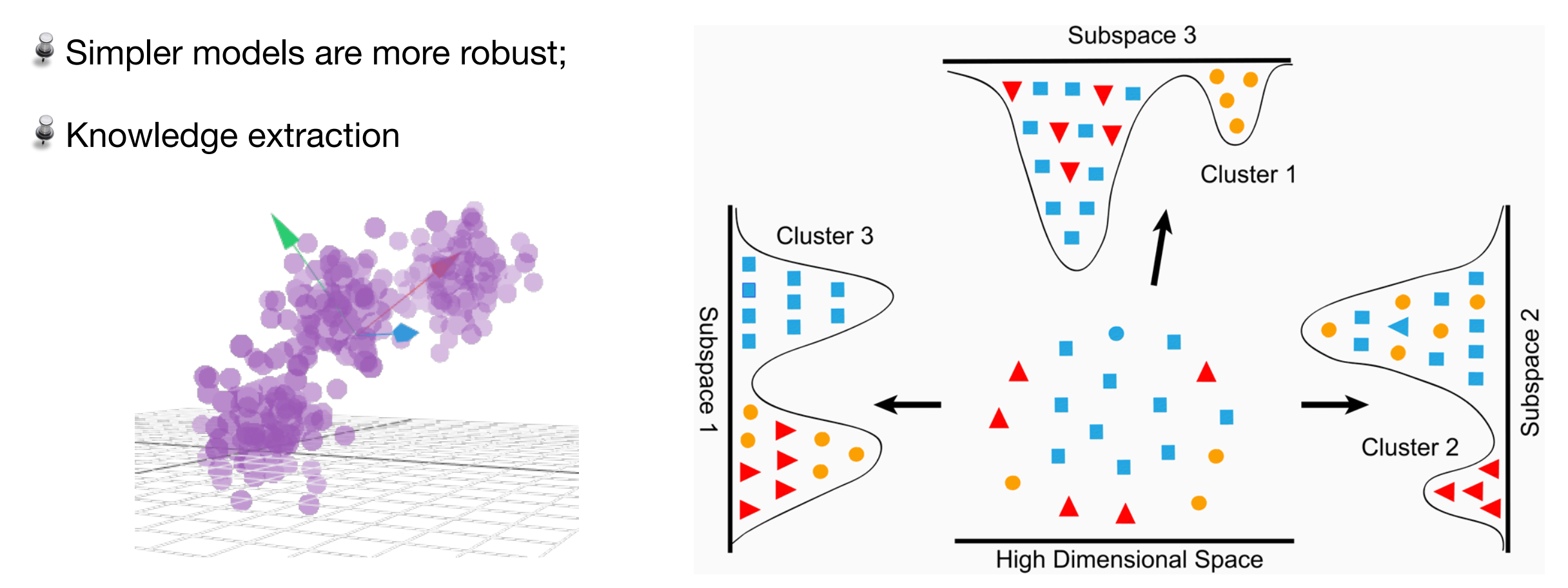

- Feature Selection/Elimination:
- Advantage: find k out of N dimension dataset and discard the other N-k features
- Disadvantage: gain no information from those variables dropped

#### $\widetilde{\bullet}$ **Feature Extraction:**

• Find new set of k-dimensions that are combinations of the original N-dimension

**Principal Component Analysis (PCA)** is a technique for feature extraction.

• Advantage: each of the new variables after PCA are all independent of one another

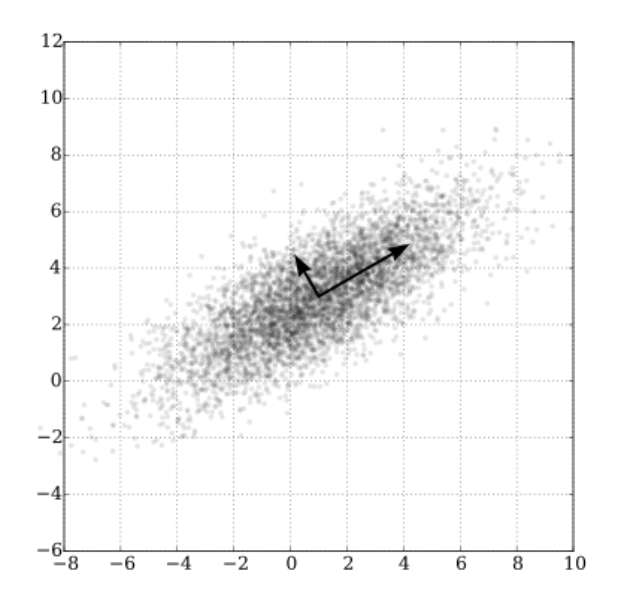

- $\frac{3}{2}$  Find linearly independent k dimensions which can represent the N dimension data
- More important = more variance / more spread out data
- Those newly found k dimensions should allow us to predict/reconstruct the original dimensions, with minimal projection/reconstruction error

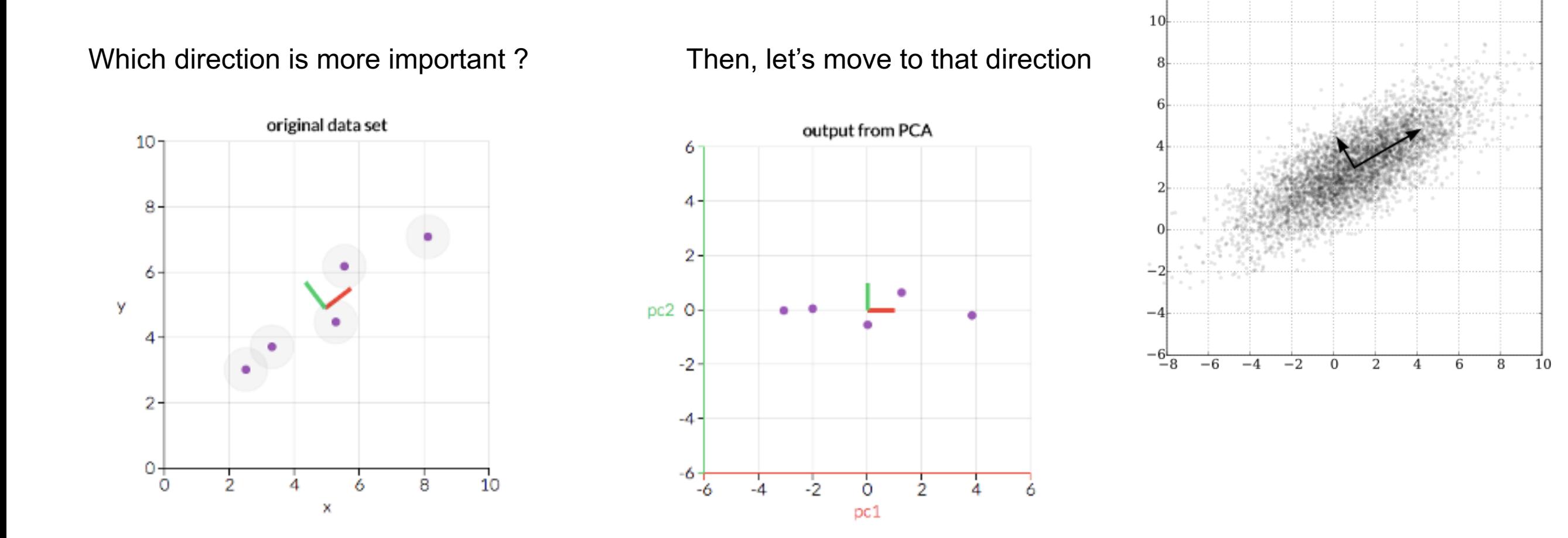

By projection, we reduce the dimensionality of feature space

$$
X = \begin{bmatrix} x_1^{(1)} & x_2^{(1)} & \cdots & x_N^{(1)} \\ x_1^{(2)} & x_2^{(2)} & \cdots & x_N^{(2)} \\ \vdots & & \vdots & & \vdots \\ x_1^{(M)} & x_2^{(M)} & \cdots & x_n^{(M)} \end{bmatrix} \quad \text{Mean value} \quad \mu_j = \frac{1}{M} \sum_{i=1}^M x_j^{(i)} \\
\text{Variance} \quad \sigma_j^2 = \frac{\sum_{i=1}^M (x_j^{(i)} - \mu_j)^2}{M} \quad Z = \begin{bmatrix} x_1^{(1)} - \mu_1 & x_2^{(1)} - \mu_2 & \cdots & x_N^{(1)} - \mu_N \\ \frac{x_1^{(2)} - \mu_1}{\sigma_1} & \frac{x_2^{(2)} - \mu_2}{\sigma_2} & \cdots & \frac{x_N^{(2)} - \mu_N}{\sigma_N} \\ \vdots & & \vdots & & \vdots \\ \frac{x_1^{(M)} - \mu_1}{\sigma_1} & \frac{x_2^{(M)} - \mu_2}{\sigma_2} & \cdots & \frac{x_n^{(M)} - \mu_N}{\sigma_N} \end{bmatrix}
$$

### Covariance matrix

$$
\Sigma = \frac{1}{M} Z^{T} Z = \begin{bmatrix} \frac{x_1^{(1)} - \mu_1}{\sigma_1} & \frac{x_1^{(2)} - \mu_1}{\sigma_1} & \cdots & \frac{x_1^{(M)} - \mu_1}{\sigma_1} \\ \frac{x_2^{(1)} - \mu_2}{\sigma_2} & \frac{x_2^{(2)} - \mu_2}{\sigma_2} & \cdots & \frac{x_2^{(M)} - \mu_2}{\sigma_2} \\ \vdots & \vdots & \ddots & \vdots \\ \frac{x_N^{(1)} - \mu_N}{\sigma_N} & \frac{x_N^{(2)} - \mu_N}{\sigma_N} & \cdots & \frac{x_N^{(M)} - \mu_N}{\sigma_N} \end{bmatrix} \times \begin{bmatrix} \frac{x_1^{(1)} - \mu_1}{\sigma_1} & \frac{x_2^{(1)} - \mu_2}{\sigma_2} & \cdots & \frac{x_N^{(1)} - \mu_N}{\sigma_N} \\ \frac{x_1^{(1)} - \mu_1}{\sigma_1} & \frac{x_2^{(2)} - \mu_2}{\sigma_2} & \cdots & \frac{x_N^{(M)} - \mu_N}{\sigma_N} \end{bmatrix} / M
$$
\n
$$
= \begin{bmatrix} \sum_{i=1}^{M} \frac{x_1^{(i)} - \mu_1}{\sigma_1} & \sum_{i=1}^{M} \frac{x_1^{(i)} - \mu_1}{\sigma_1} & \frac{x_2^{(i)} - \mu_2}{\sigma_2} & \cdots & \sum_{i=1}^{M} \frac{x_1^{(i)} - \mu_1}{\sigma_2} & \frac{x_2^{(i)} - \mu_2}{\sigma_2} & \cdots & \frac{x_N^{(M)} - \mu_N}{\sigma_N} \end{bmatrix} / M
$$
\n
$$
= \begin{bmatrix} \sum_{i=1}^{M} \frac{x_1^{(i)} - \mu_1}{\sigma_1} & \sum_{i=1}^{M} \frac{x_1^{(i)} - \mu_1}{\sigma_1} & \sum_{i=1}^{M} \frac{x_2^{(i)} - \mu_2}{\sigma_2} & \cdots & \sum_{i=1}^{M} \frac{x_1^{(i)} - \mu_1}{\sigma_2} & \frac{x_2^{(i)} - \mu_N}{\sigma_N} \end{bmatrix} / M
$$
\n
$$
= \begin{bmatrix} \sum_{i=1}^{M
$$

 $\sigma_N$ 

$$
\sum = cov[x_i, x_j] = E[(x_i - E[x_i])(x_j - E[x_j])]
$$
   
  $j = 1, 2, \dots, N$ 

 $\sigma_1$ 

 $\sigma_N$ 

Understand the eigenvalue decomposition  $\;\Sigma = \mathbf{P} \mathbf{D} \mathbf{P}^T = \mathbf{P} \mathbf{D} \mathbf{P}^{-1}$ 

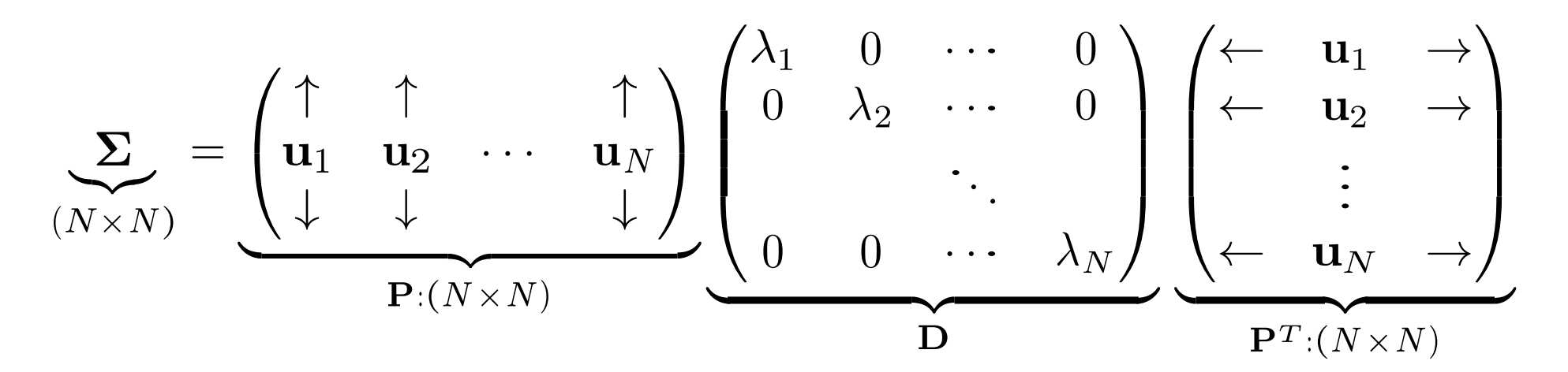

**P** matrix of eigenvector, eigenvectors are orthogonal and linear independent **D** matrix of eigenvalues

- Sort eigenvalues from large to small, sort the eigenvector accordingly  $\mathbb{P}^*$
- Rotate data to the principle components  $\mathbf{Z}^* = \mathbf{Z} \times \mathbf{P}^*$
- Determine how many features to keep

That's it, PCA.

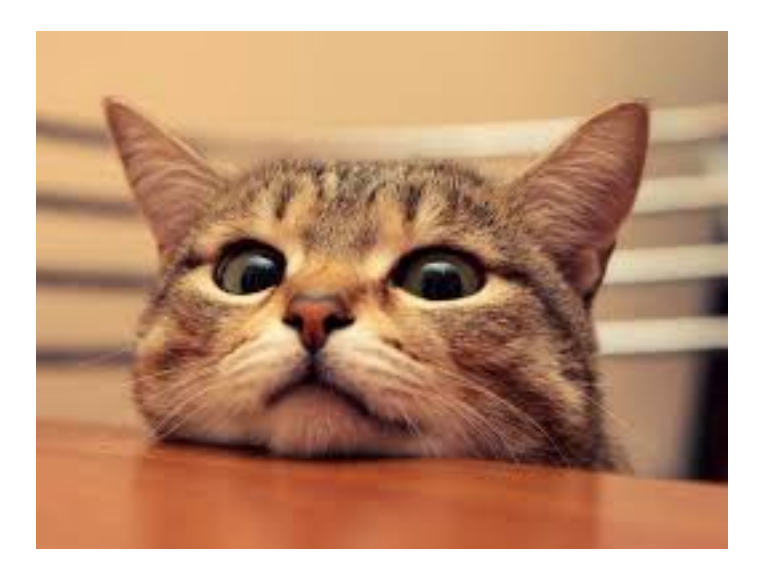

A cat, just to get your attention. :)

**"In fact, every principal component will ALWAYS be [orthogonal](https://en.wikipedia.org/wiki/Orthogonality#Statistics.2C_econometrics.2C_and_economics)** (a.k.a. official math term for perpendicular) **to every other principal**  component. (Don't believe me? Try to break the [applet!](http://setosa.io/ev/principal-component-analysis/))"

 $\mathbf{Z}^* = \mathbf{Z} \times \mathbf{P}^*$  $\mathbb{R}^{M \times k}$   $\mathbb{R}^{M \times N}$   $\mathbb{R}^{N \times k}$ 

- Find new set of k-dimensions that are combinations of the original N-dimension,
- Dimension reduction

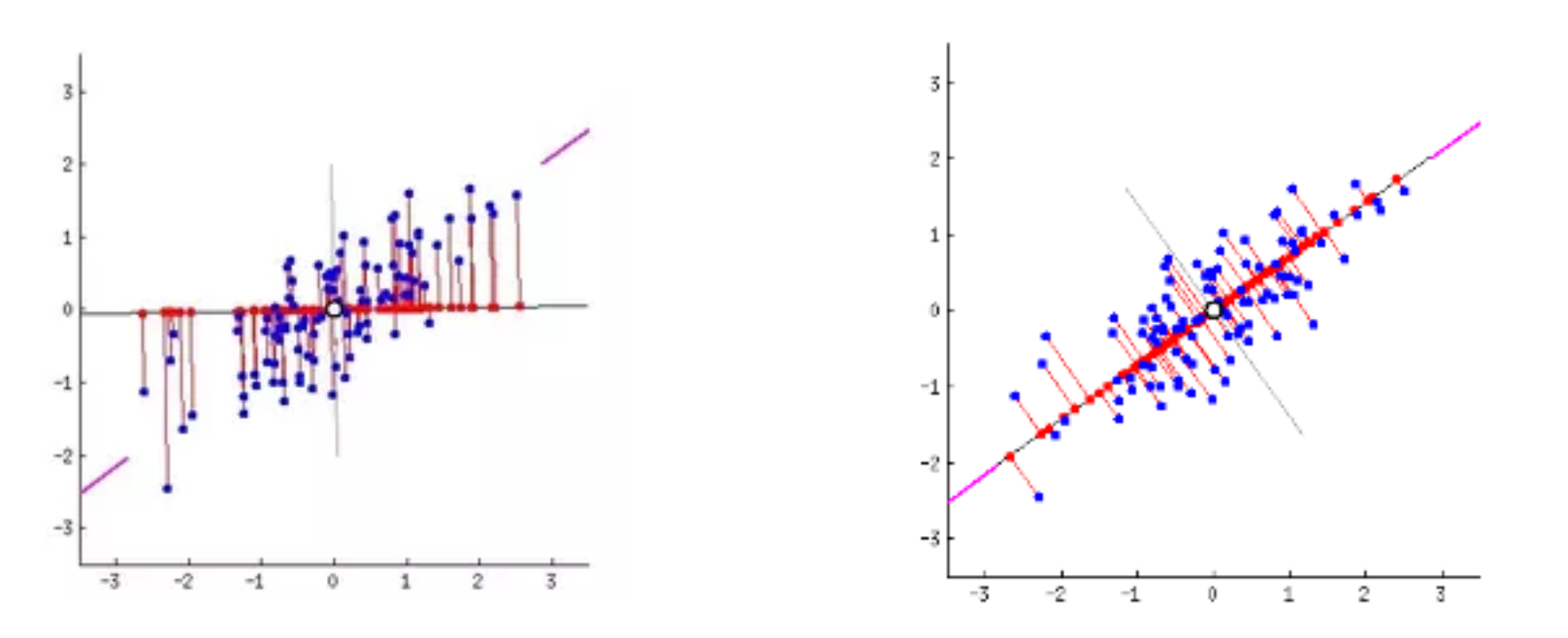

Thus, PCA is a method that brings together:

- 1. A measure of how each variable is associated with one another. (Covariance matrix.)
- 2. The directions in which our data are dispersed. (Eigenvectors.)
- 3. The relative importance of these different directions. (Eigenvalues.)

how many features to keep versus how many to drop

- 1. select by hand
- 2. calculate the proportion of variance explained

proportion of variance = 
$$
\frac{\sum_{i=1}^{k} c_i}{\sum_{i=1}^{N} c_i}
$$

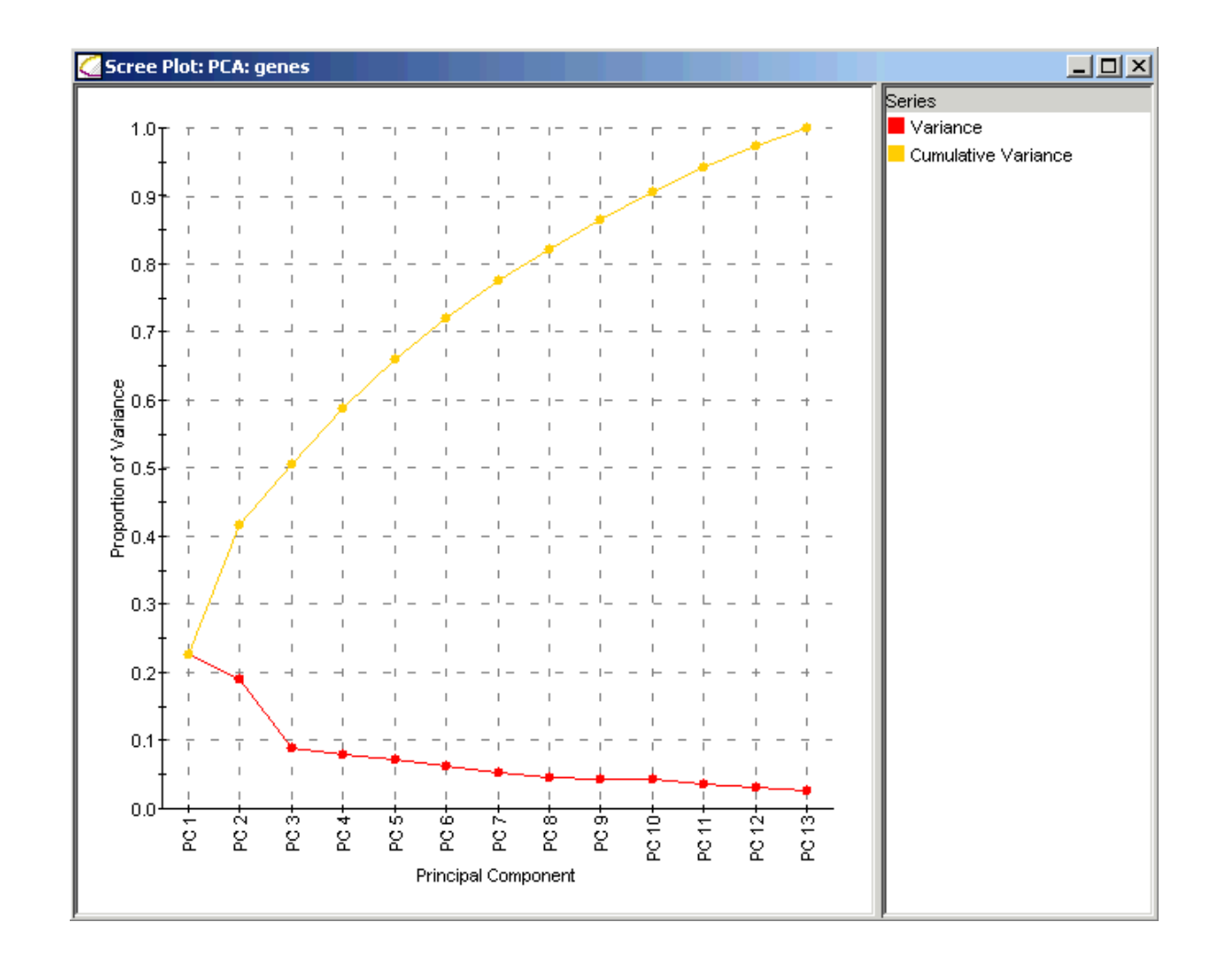

www.nature.com/npjquantmats

#### Check for updates **ARTICLE OPEN** Topological phase transition and single/multi anyon dynamics of  $Z_2$  spin liquid

Zheng Yan (D<sup>1</sup>, Yan-Cheng Wang<sup>2</sup>, Nvsen Ma<sup>3</sup>, Yang Qi (D<sup>4,5,6⊠</sup> and Zi Yang Meng D<sup>1⊠</sup>

Among the quantum many-body models that host anyon excitation and topological orders, quantum dimer models (QDM) provide a suitable playground for studying the relation between single-anyon and multi-anyon continuum spectra. However, as the prototypical correlated system with local constraints, the generic solution of QDM at different lattice geometry and parameter regimes is still missing due to the lack of controlled methodologies. Here we obtain, via sweeping cluster quantum Monte Carlo algorithm, the excitation spectra in different phases of the triangular lattice QDM. Our results reveal the single vison excitations inside the  $Z_2$  quantum spin liquid (QSL) and its condensation towards the  $\sqrt{12} \times \sqrt{12}$  valence bond solid (VBS), and demonstrate the translational symmetry fractionalization and emergent O(4) symmetry at the QSL-VBS transition. We find the single vison excitations, whose convolution qualitatively reproduces the dimer spectra, are not free but subject to interaction effects throughout the transition. The nature of the VBS with its O(4) order parameters are unearthed in full scope. Our approach opens the avenue for generic solution of the static and dynamic properties of QDMs and has relevance towards the realization and detection of fractional excitations in programmable quantum simulators.

npj Quantum Materials (2021)6:39; https://doi.org/10.1038/s41535-021-00338-1

 $.103$ 

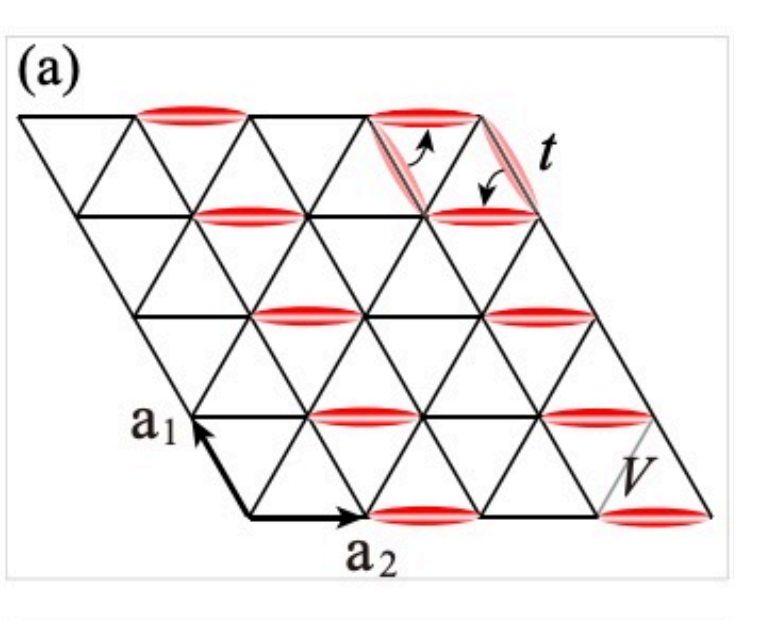

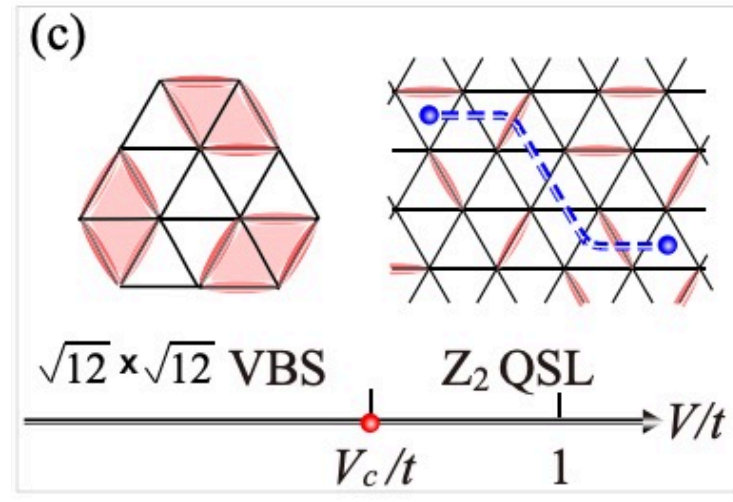

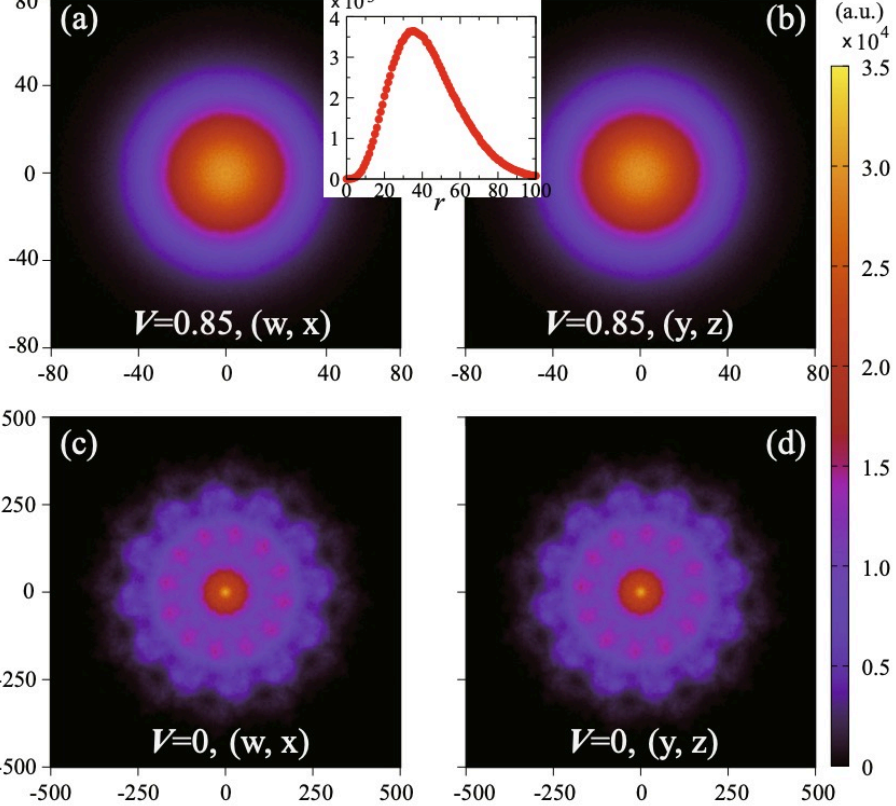

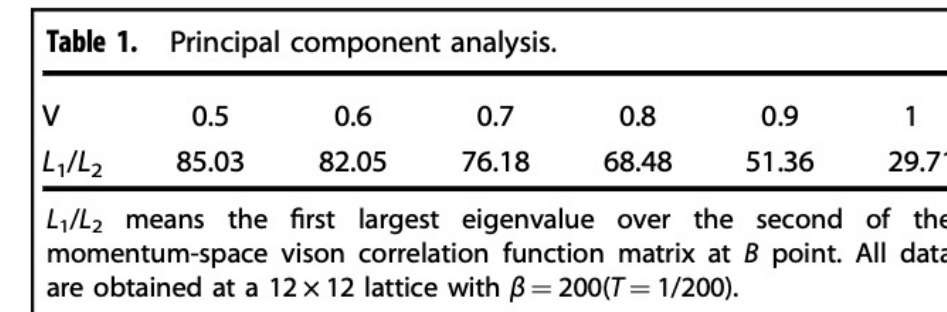

In order to numerically confirm that the order parameter  $\phi_i$ indeed captures the QSL-VBS transition, we perform a principal component analysis (PCA) on the vison correlation function  $C_{v}$  to extract the condensing mode near the transition. PCA diagonalizes the  $4 \times 4$  matrix of the momentum-space vison correlation function at the  $B$  point, and identifies the eigenvectors with the largest eigenvalues corresponds to the modes represented by the order parameter  $\phi_i$ . We list the ratio of the first largest eigenvalue over the second at  $V = 0.5-1$  in Table 1. Since the largest eigenvalue always dominate, it shows that the principal component of the VBS structure is indeed the expected  $\sqrt{12 \times \sqrt{12}}$  order. The theoretical analysis further predicts that, at the QSL-VBS critical point, the transition point acquires an emergent O(4) symmetry, as O(4)-symmetry-breaking terms become irrelevant.

# AI & Machine Learning Basics

Ising model, continuous phase transition workhorse for statistical physics

$$
H = -J \sum_{\langle i,j \rangle} S_i^z S_j^z \qquad S_i^z = \pm 1
$$

Configuration space:  $2^N$ 

[https://en.wikipedia.org/wiki/Ising\\_model#/media/File:Ising\\_quench\\_b10.gif](https://en.wikipedia.org/wiki/Ising_model#/media/File:Ising_quench_b10.gif)

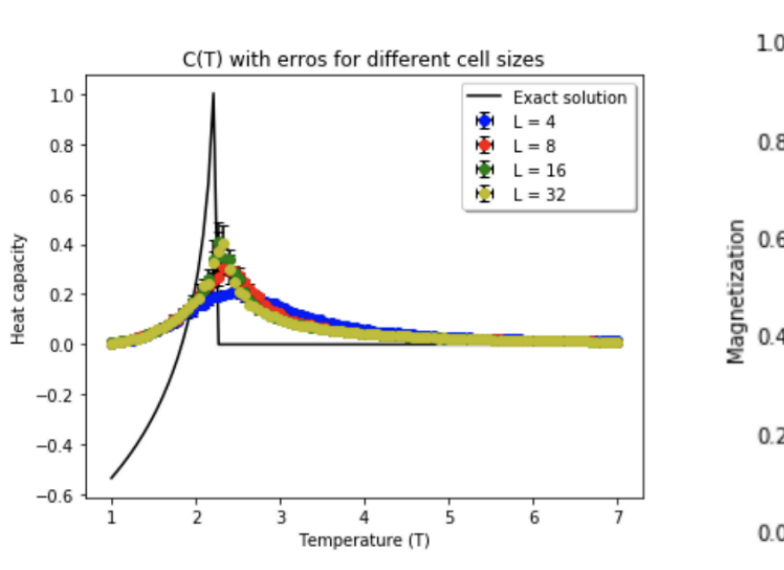

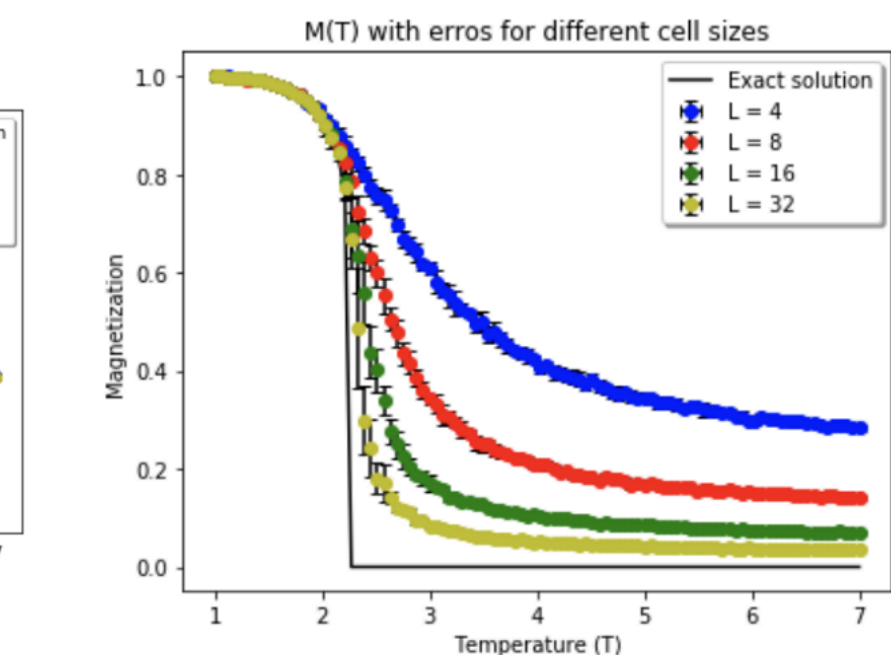

$$
m = \frac{1}{N} |\sum_{i=1}^N S_i^z|
$$

$$
m(T) = |T - T_c|^{\beta} \text{ with } \beta = 1/8 \text{ in } 2D
$$